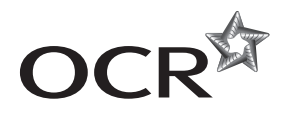

# Tuesday 17 June 2014 – Morning

## **A2 GCE COMPUTING**

**F453/01** Advanced Computing Theory

\*1088685427\*  Candidates answer on the Question Paper.

**OCR supplied materials:** None

**Other materials required:**

None

**Duration:** 2 hours

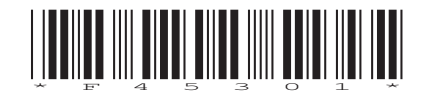

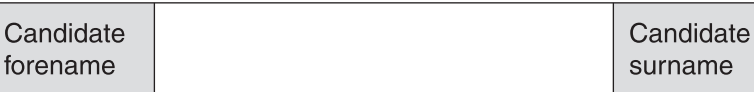

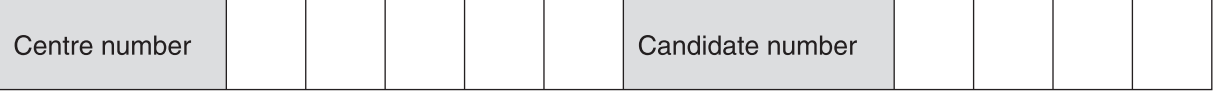

#### **INSTRUCTIONS TO CANDIDATES**

- Write your name, centre number and candidate number in the boxes above. Please write clearly and in capital letters.
- Use black ink. HB pencil may be used for graphs and diagrams only.
- Answer **all** the questions.
- Read each question carefully. Make sure you know what you have to do before starting your answer.
- Write your answer to each question in the space provided. Additional paper may be used if necessary but you must clearly show your candidate number, centre number and question number(s).
- Do **not** write in the bar codes.

#### **INFORMATION FOR CANDIDATES**

- The number of marks is given in brackets **[ ]** at the end of each question or part question.
- The total number of marks for this paper is **120**.
- 'Quality of Written Communication' will be assessed in this paper.
- This document consists of **24** pages. Any blank pages are indicated.

### Answer all questions

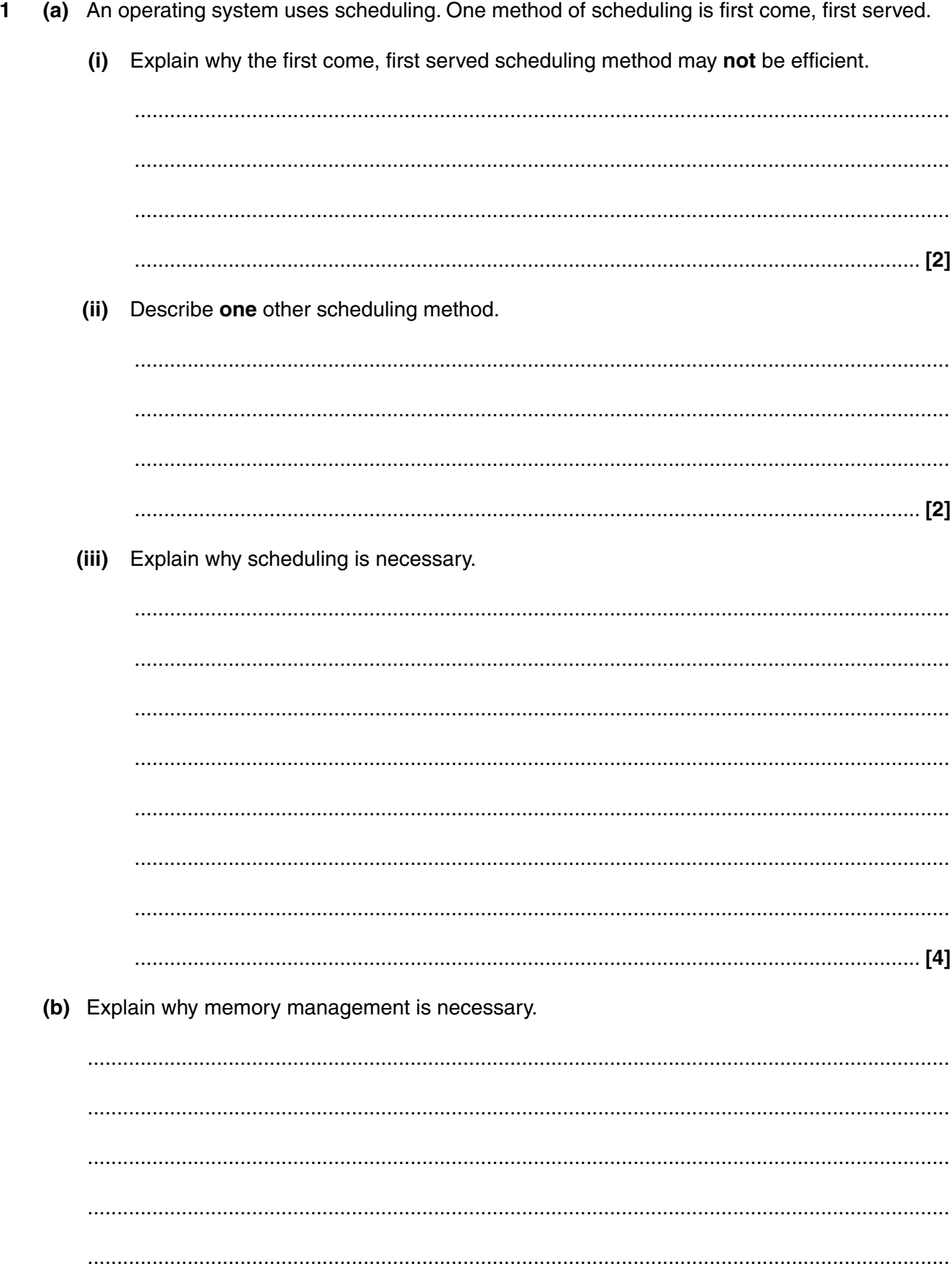

(c) Paging may be used in memory management. Describe paging. 

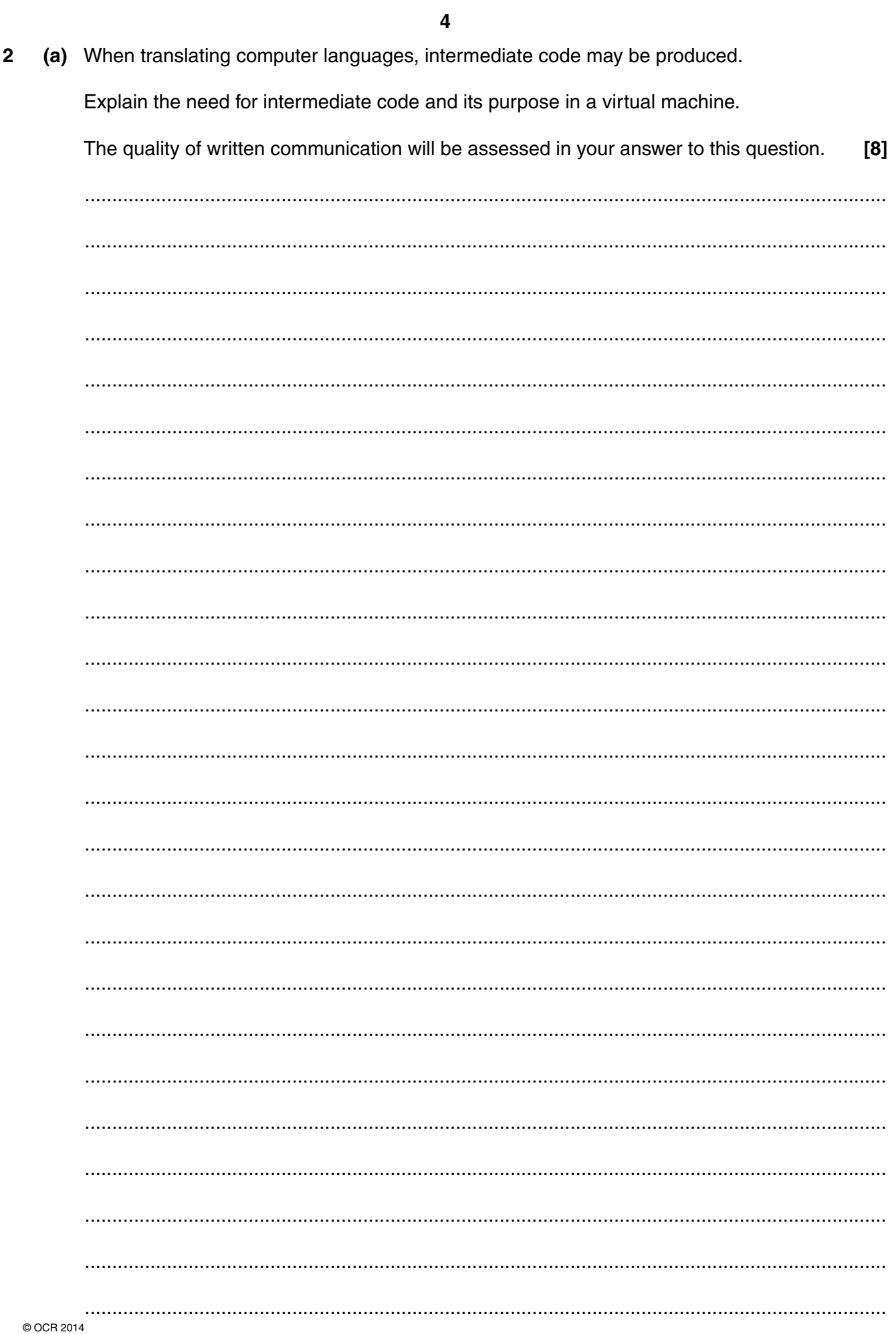

(b) State three benefits of using library routines when a program is written.  $[3]$ 

- 3  $(a)$  (i) Give the name of the computer architecture that uses the fetch-execute cycle with a single control unit.
	-
	- $(ii)$ Registers used during the fetch-execute cycle include the current instruction register (CIR), memory address register (MAR), memory data register (MDR) and program counter (PC).

Place ticks in the table to show which statements are correct during processing.

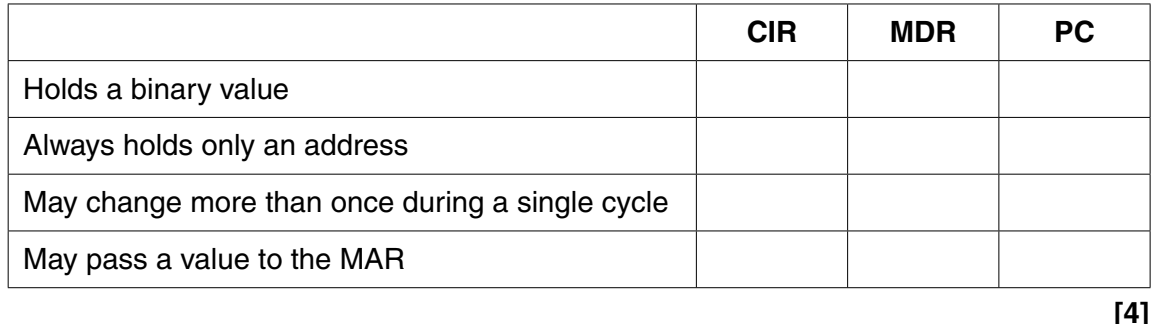

- Compare a Complex Instruction Set Computer (CISC) architecture with a Reduced  $(b)$   $(i)$ Instruction Set Computer (RISC) architecture.
	- $(ii)$ Explain one advantage, other than cost, of RISC compared with CISC.

(c) Some computer systems use co-processors.

Explain the effect of using a co-processor system for each of the following applications.

- (i) Complex calculations for scientific research.
- (ii) Printing personalised letters to customers for an advertising campaign.

(a) A real binary number may be represented in normalised floating point binary notation using 4  $\Delta$ bits for the mantissa followed by 4 bits for the exponent, both in two's complement binary.

The following binary numbers are in the format described.

Calculate their denary values.

You must show your working.

01010110  $(i)$ 

(ii) 01001110 

- (b) A real binary number may be represented in floating point binary notation using 7 bits for the mantissa followed by 5 bits for the exponent, both in two's complement binary.
	- State which of the binary numbers P and Q is normalised. Give a reason for your answer.  $(i)$

 $P = 101100110001$  $Q = 110100110011$ 

The binary number R is not normalised. Write the normalised form of R.  $(ii)$ 

You must show your working.

 $R = 000110100101$ 

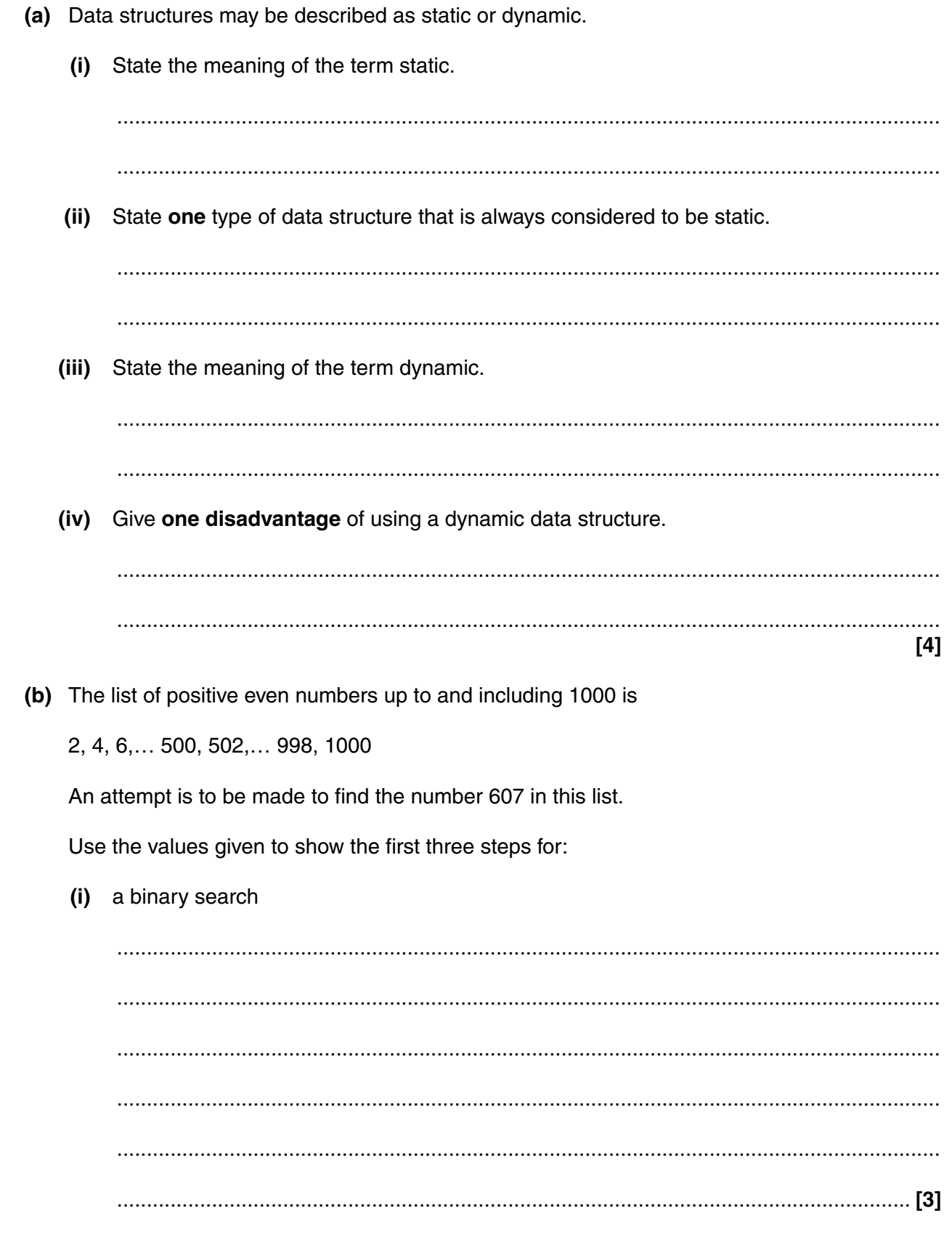

 $\overline{\mathbf{5}}$ 

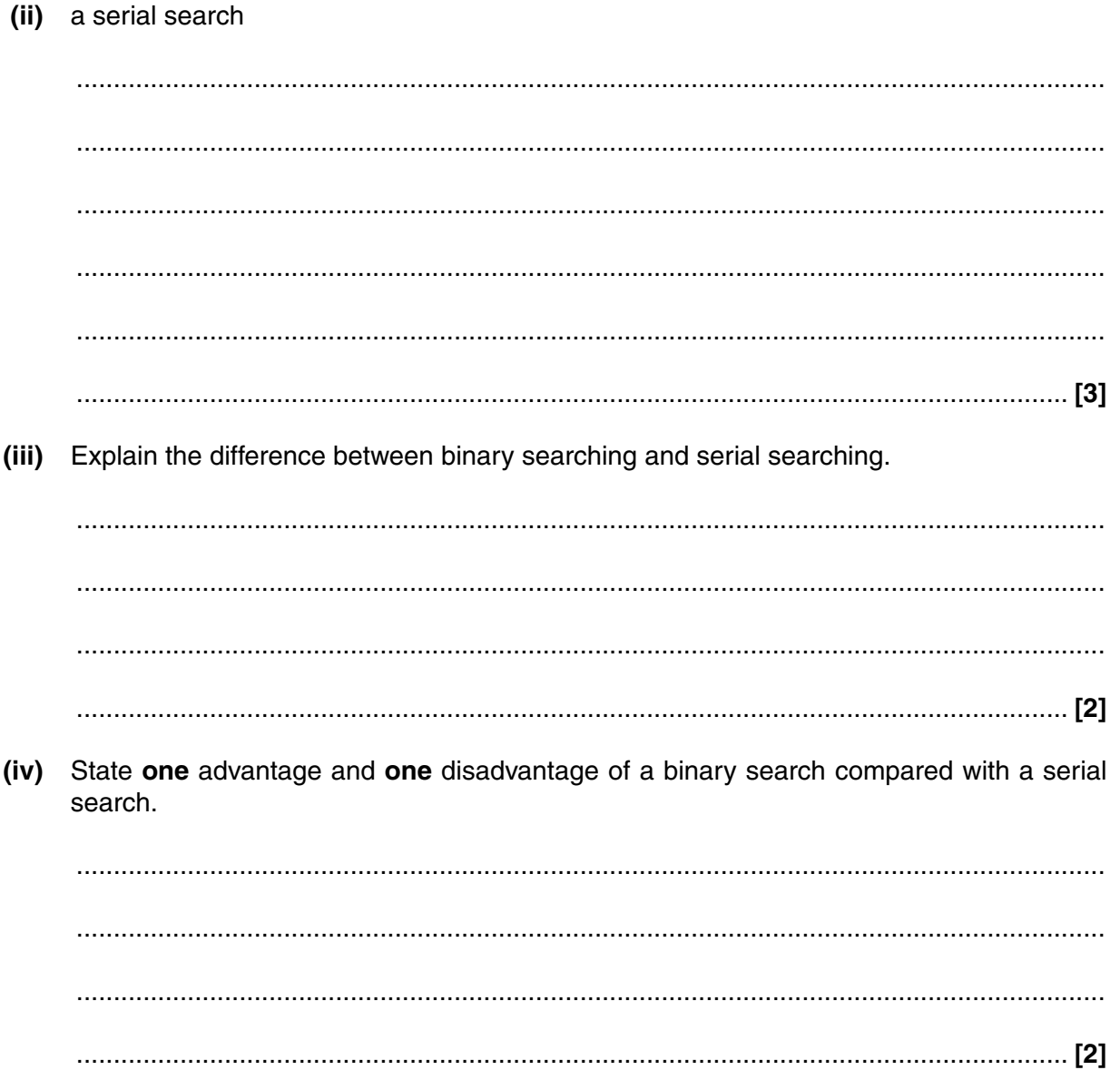

(a) A large health centre employs a number of nurses, each with a qualification. Some nurses are 6 senior nurses, and these are paid an extra fee in addition to their salary.

The diagram below shows part of the system used.

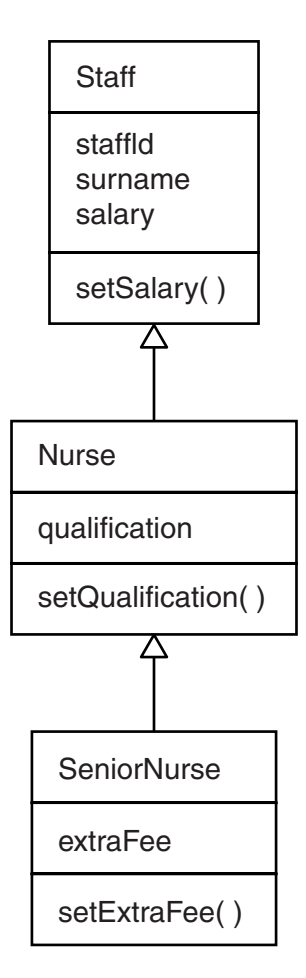

(i) State the type of diagram shown.  $(i)$ State the term that describes setSalary(), setQualification() or setExtraFee().  $(iii)$ Explain the meaning of the arrows in the diagram, using an example.  (iv) Mary Jones is a new employee at the health centre.

State why the following program statement is not valid.

Jones.setSalary(12000)

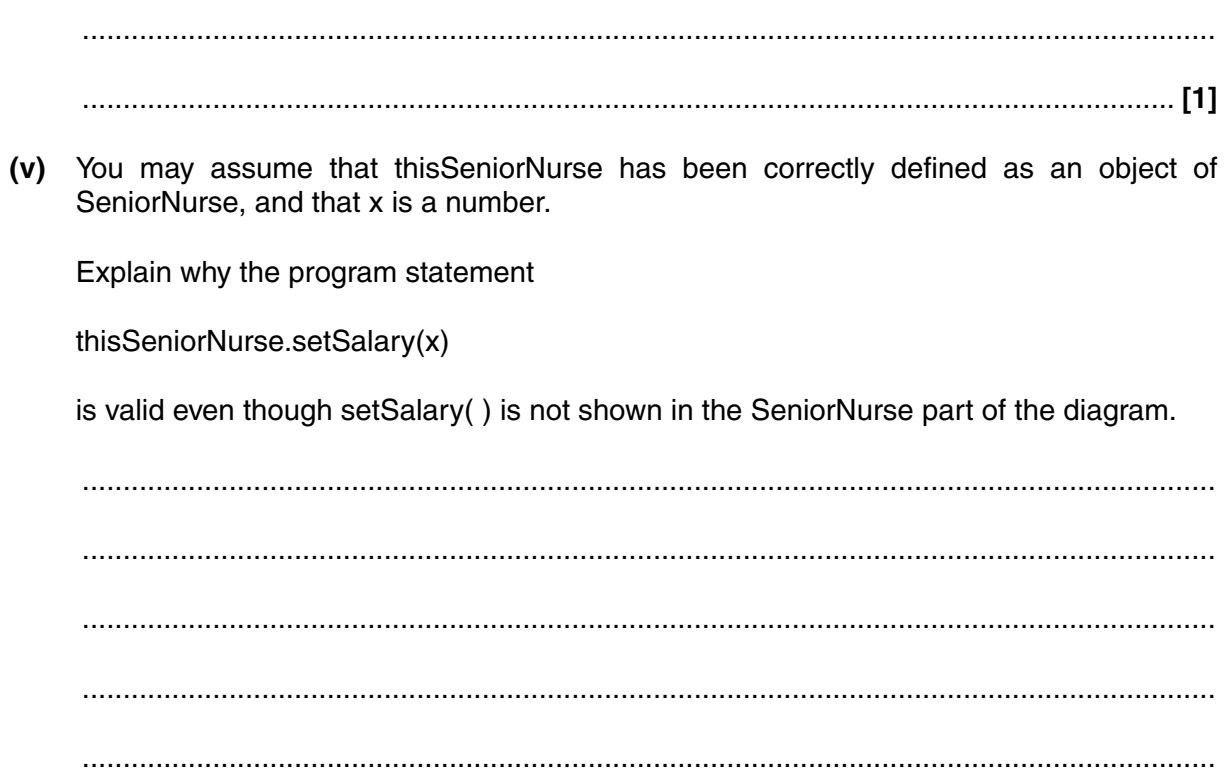

(b) A use case diagram shows how a nurse uses the computer.

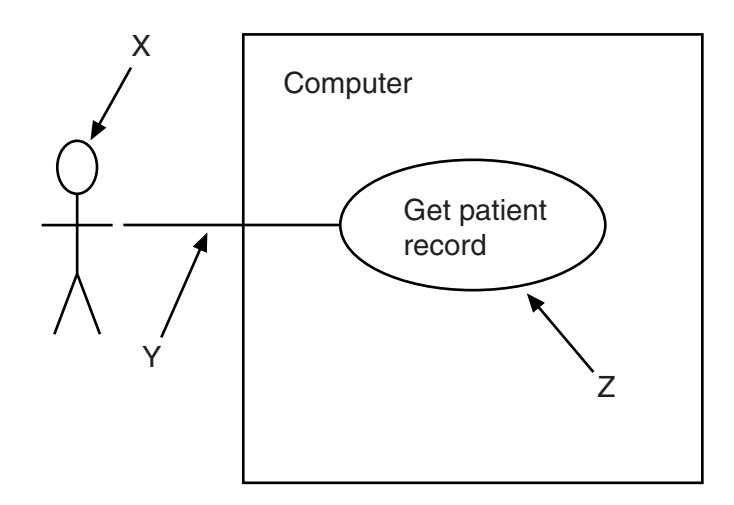

State the correct term for each feature on the diagram.

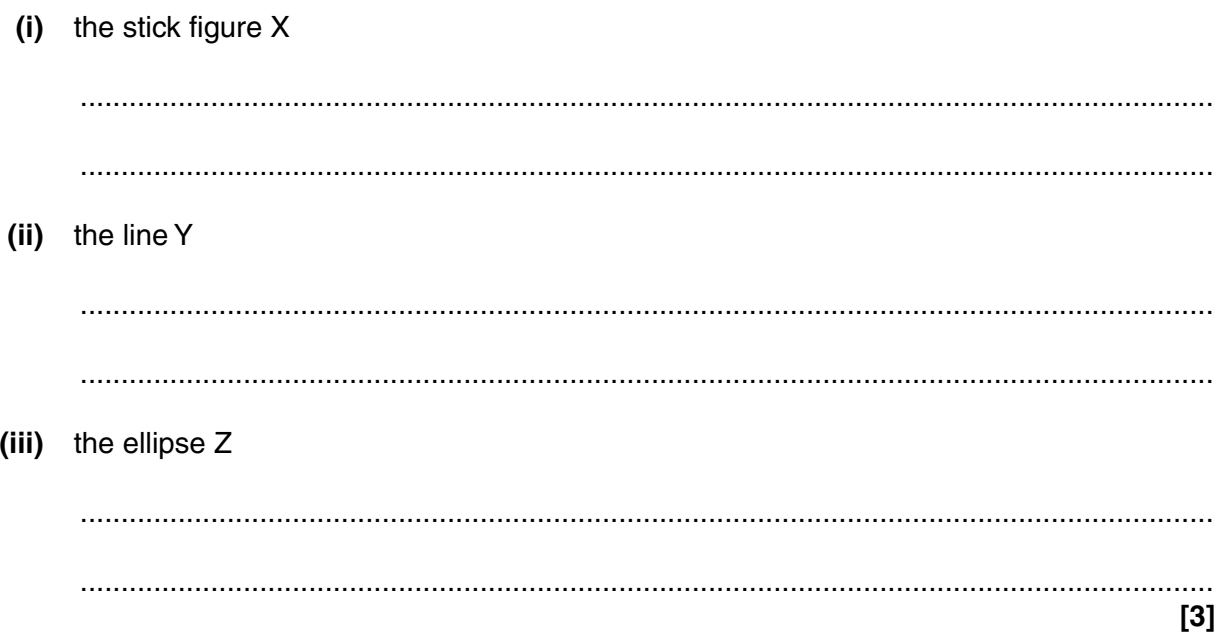

**15 BLANK PAGE**

#### **PLEASE DO NOT WRITE ON THIS PAGE**

**Question 7 starts on page 16**

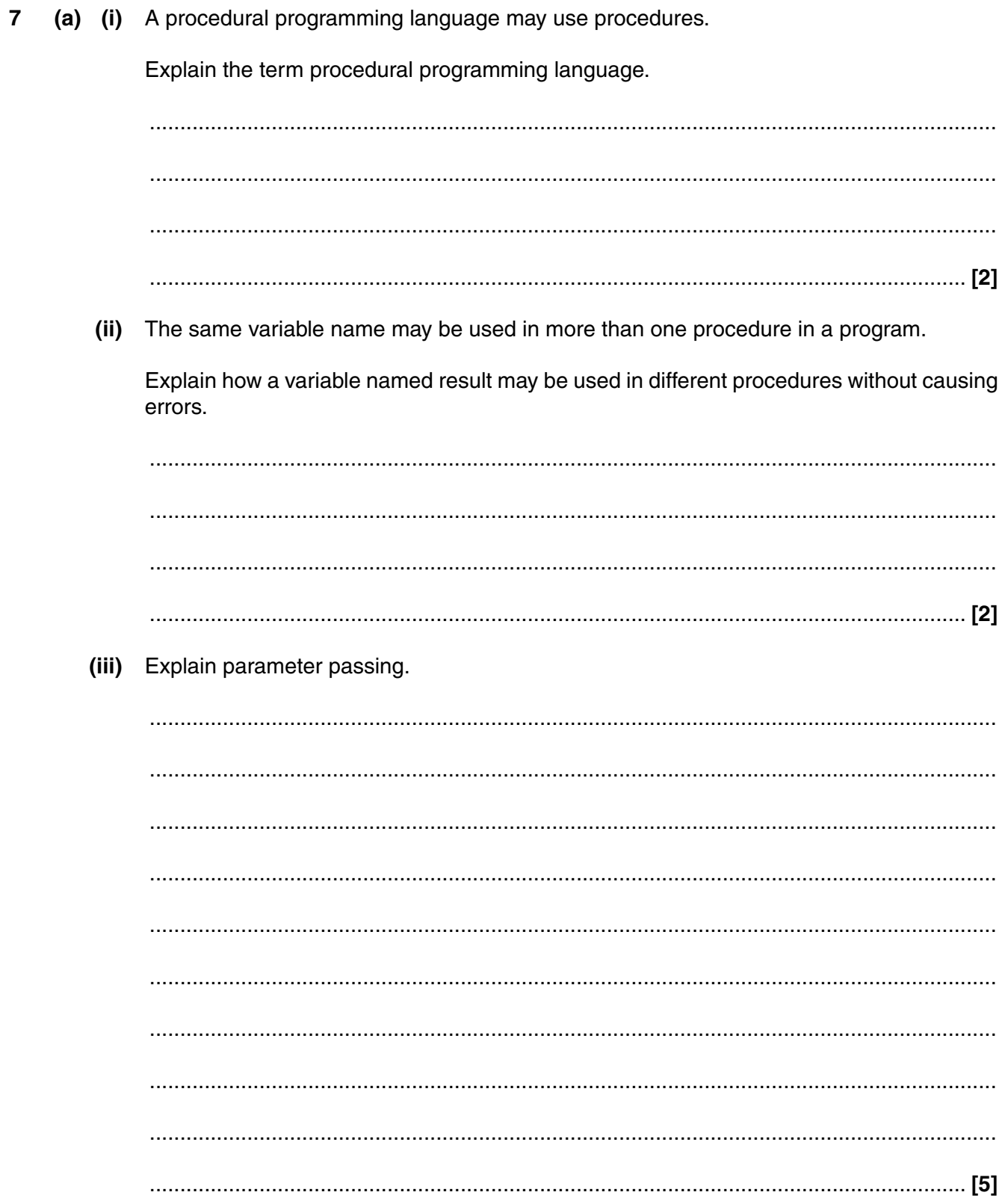

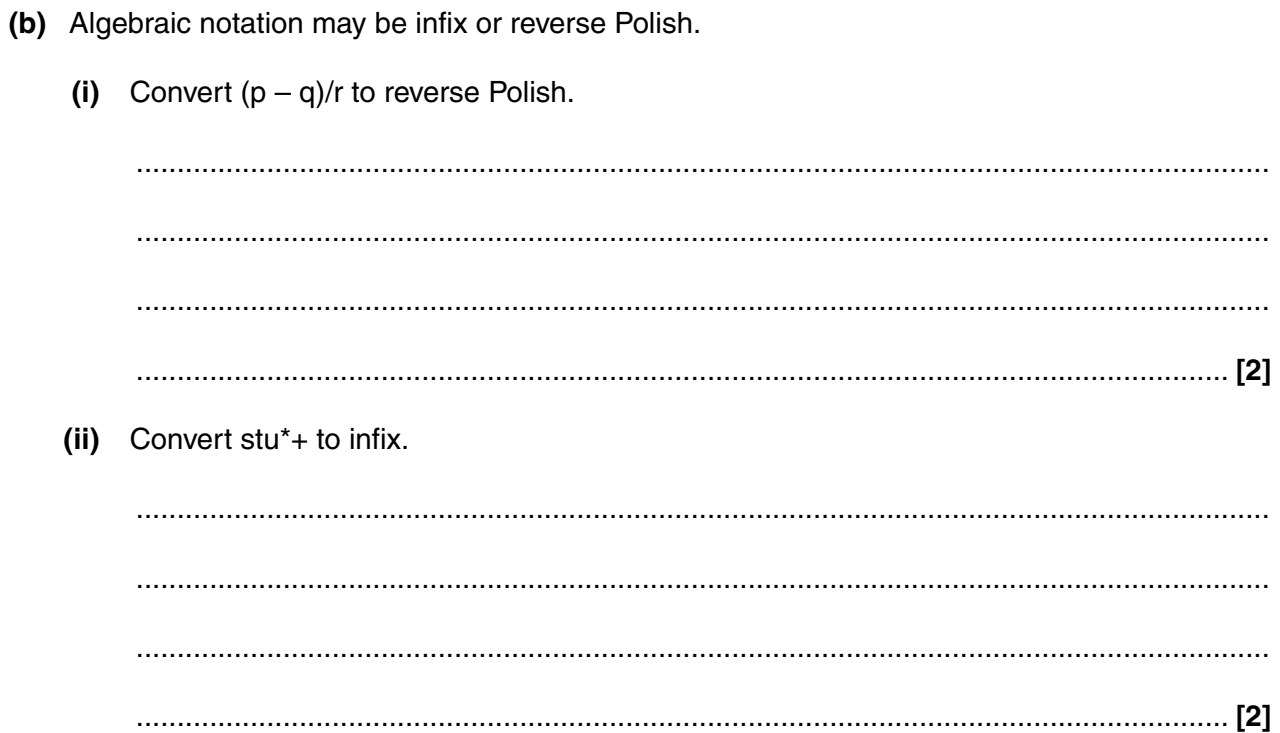

**8 (a)** When writing a program, programmers may use low-level or high-level languages.

Explain why a low-level language is more suitable for programming a processor to control a washing machine.

 ................................................................................................................................................... ................................................................................................................................................... ................................................................................................................................................... ................................................................................................................................................... ................................................................................................................................................... .............................................................................................................................................. **[3]**

 **(b)** Place ticks in the table to show which statements apply to the modes of addressing shown for a low-level instruction in the form **ADD 123**.

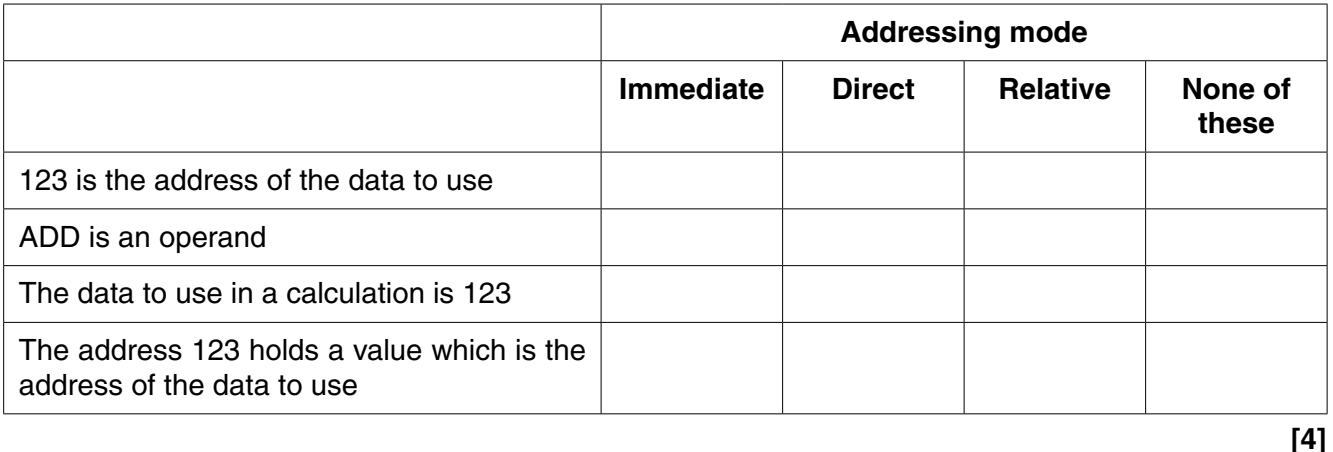

(c) Caz is studying low-level languages. She has lost some of her notes on modes of addressing, but has the following part of an example.

Address in current instruction register (CIR) is 3

Address to be used is  $3+11=14$ 

Name and explain two modes of addressing that this example could show.

(a) Discuss the suitability of flat files and relational databases for use by a family at home and for  $\mathbf{9}$ use in a large mail order company.

The quality of written communication will be assessed in your answer to this question.

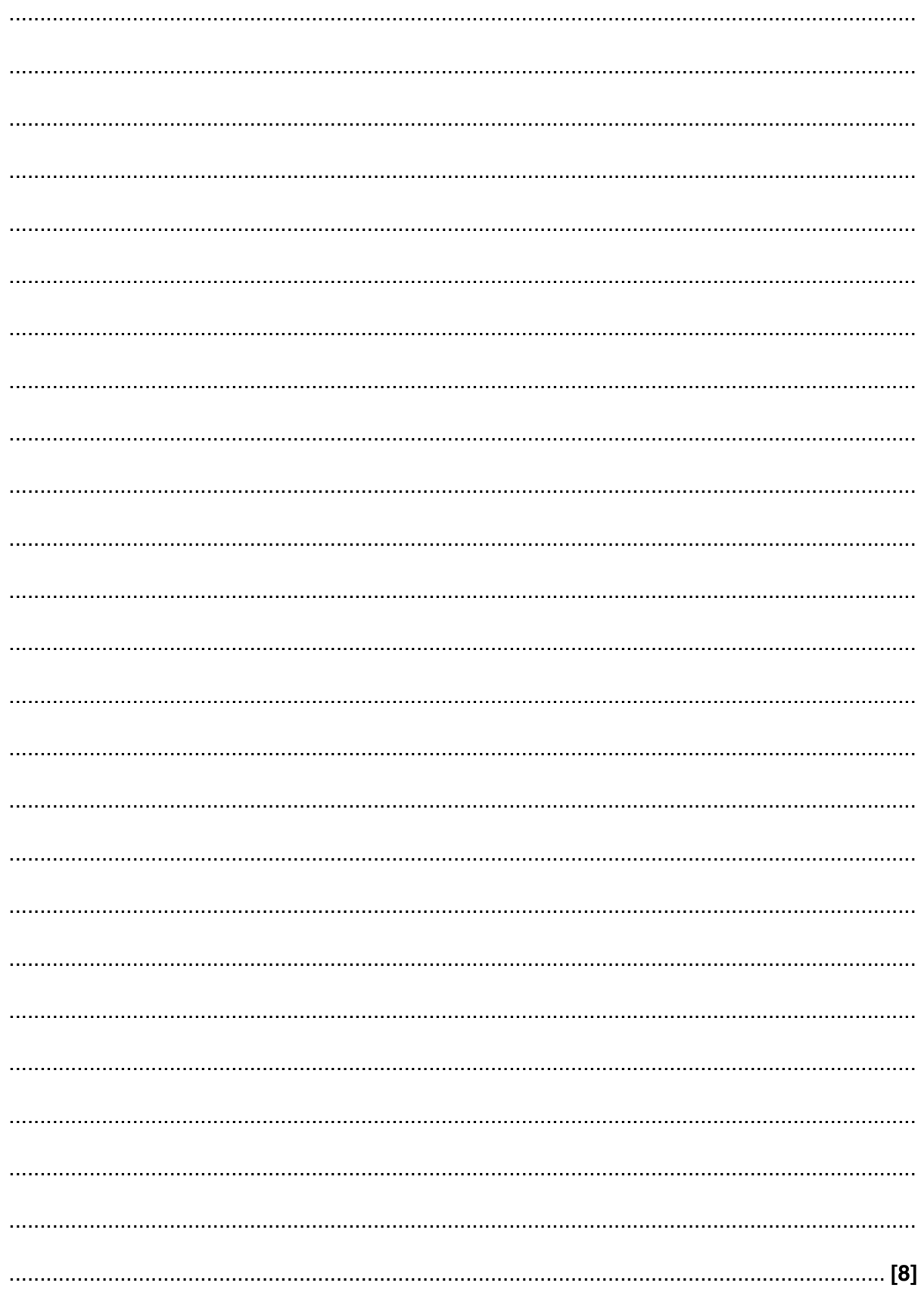

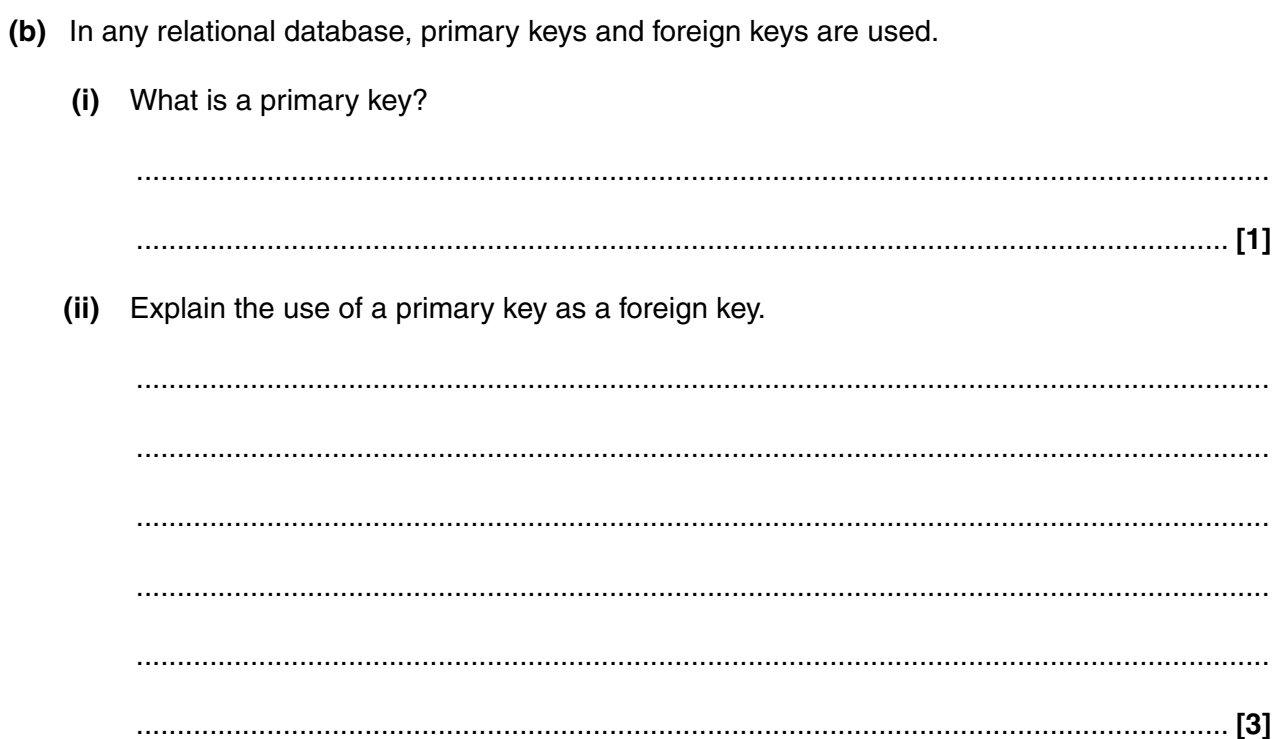

10 A particular programming language uses facts and rules. For one problem in a college, some of the program statements about students and courses are listed.

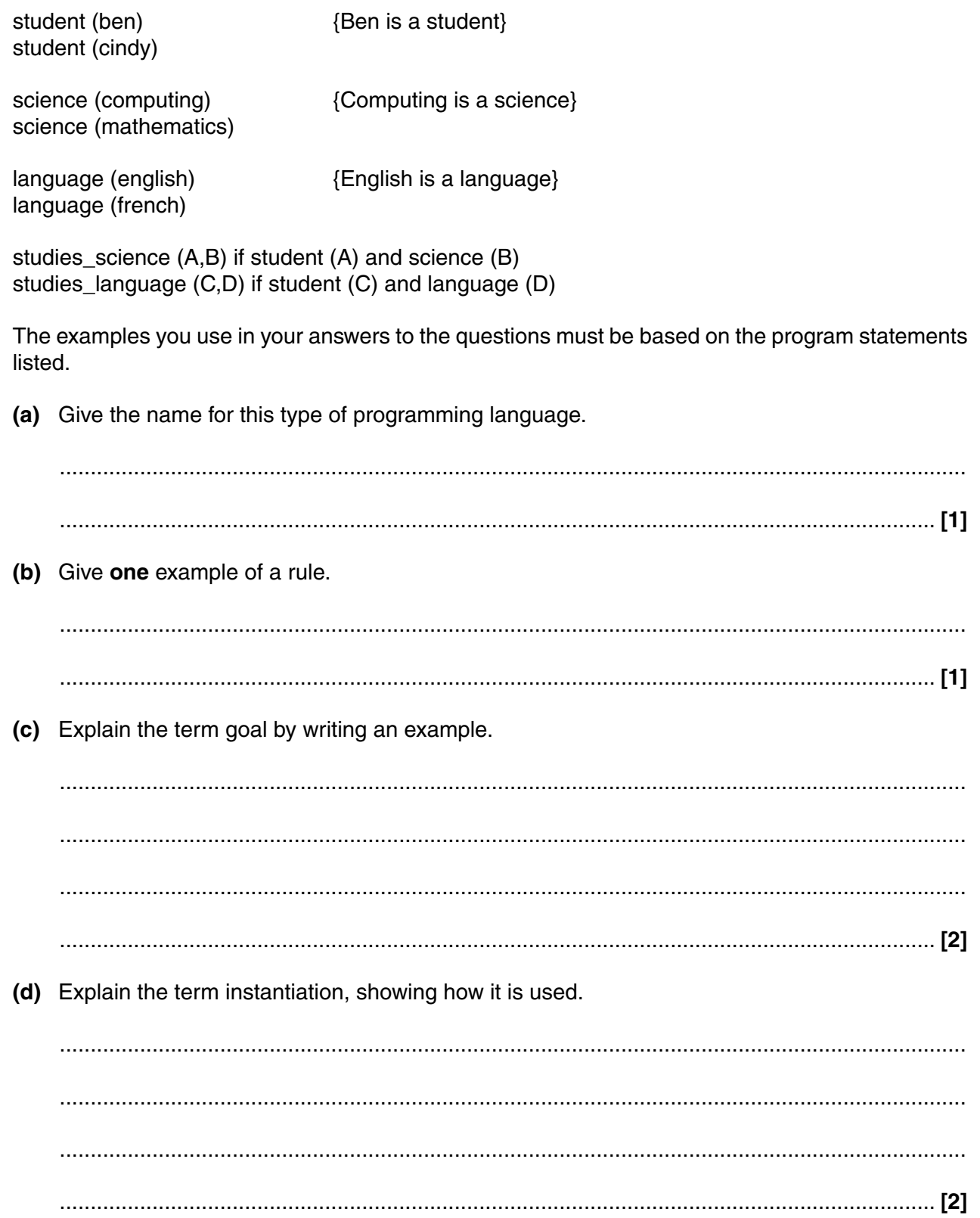

(e) Explain how backtracking is used. 

#### **END OF QUESTION PAPER**

#### **PLEASE DO NOT WRITE ON THIS PAGE**

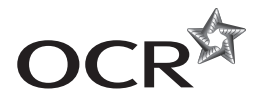

#### **Copyright Information**

OCR is committed to seeking permission to reproduce all third-party content that it uses in its assessment materials. OCR has attempted to identify and contact all copyright holders whose work is used in this paper. To avoid the issue of disclosure of answer-related information to candidates, all copyright acknowledgements are reproduced in the OCR Copyright<br>Acknowledgements Booklet. This is produced If OCR has unwittingly failed to correctly acknowledge or clear any third-party content in this assessment material, OCR will be happy to correct its mistake at the earliest possible opportunity.

For queries or further information please contact the Copyright Team, First Floor, 9 Hills Road, Cambridge CB2 1GE.

OCR is part of the Cambridge Assessment Group; Cambridge Assessment is the brand name of University of Cambridge Local Examinations Syndicate (UCLES), which is itself a department of the University of Cambridge.